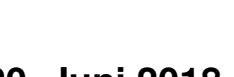

## **Grundwissen Informatik JS 9 20. Juni 2018**

## **Klassen und Objekte**

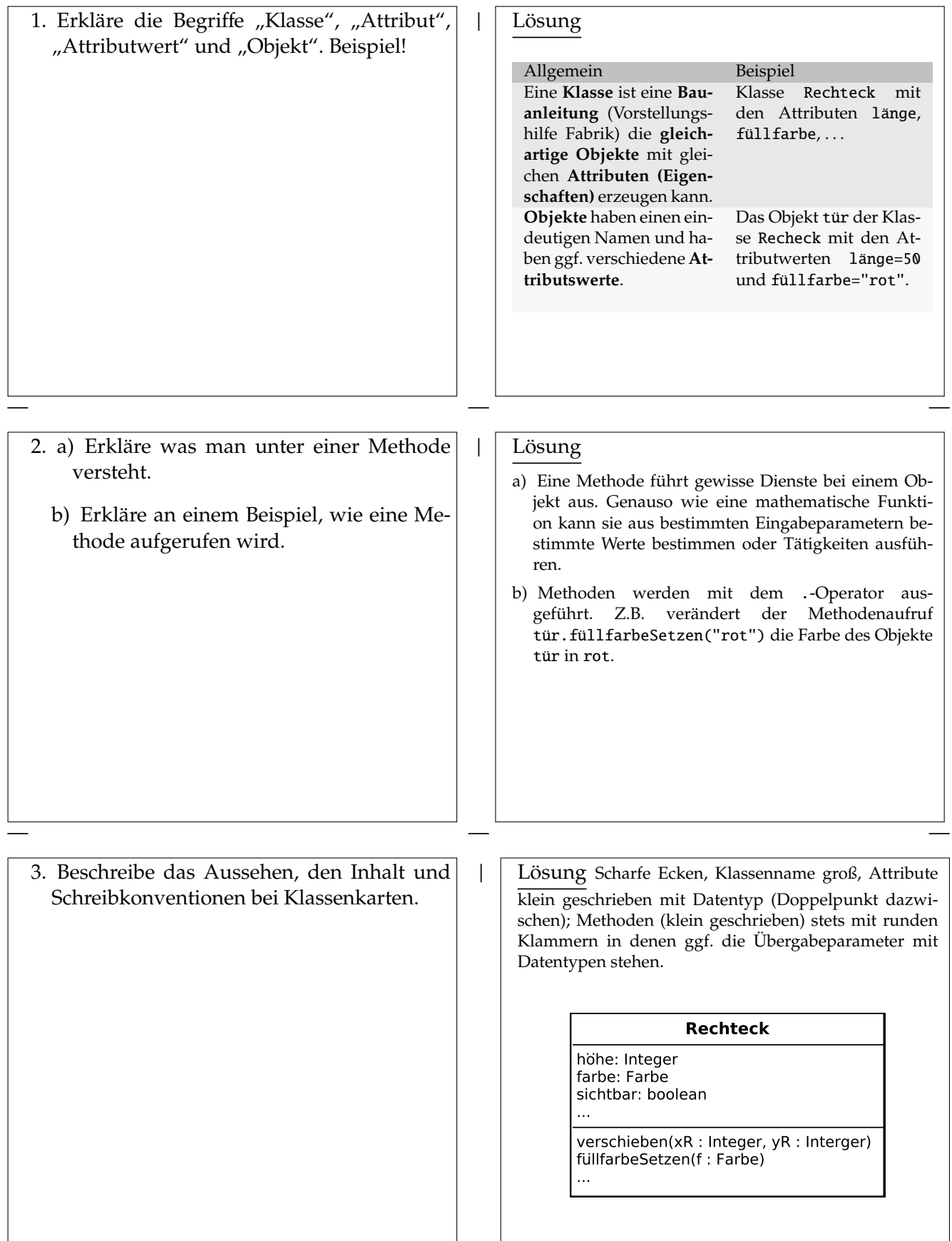

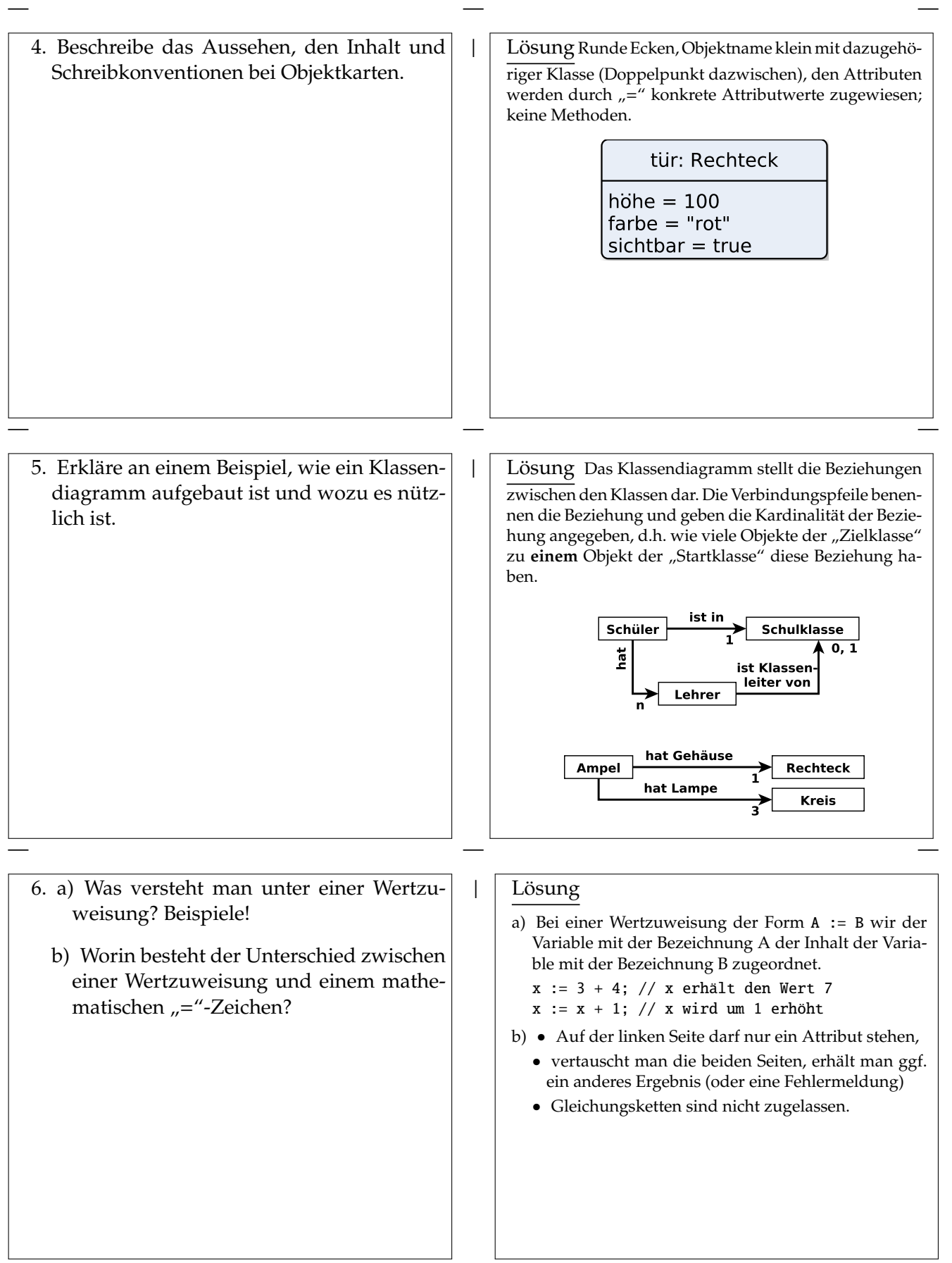

## **Grundwissen Informatik JS 9 — Kontrollstrukturen** 20. Juni 2018

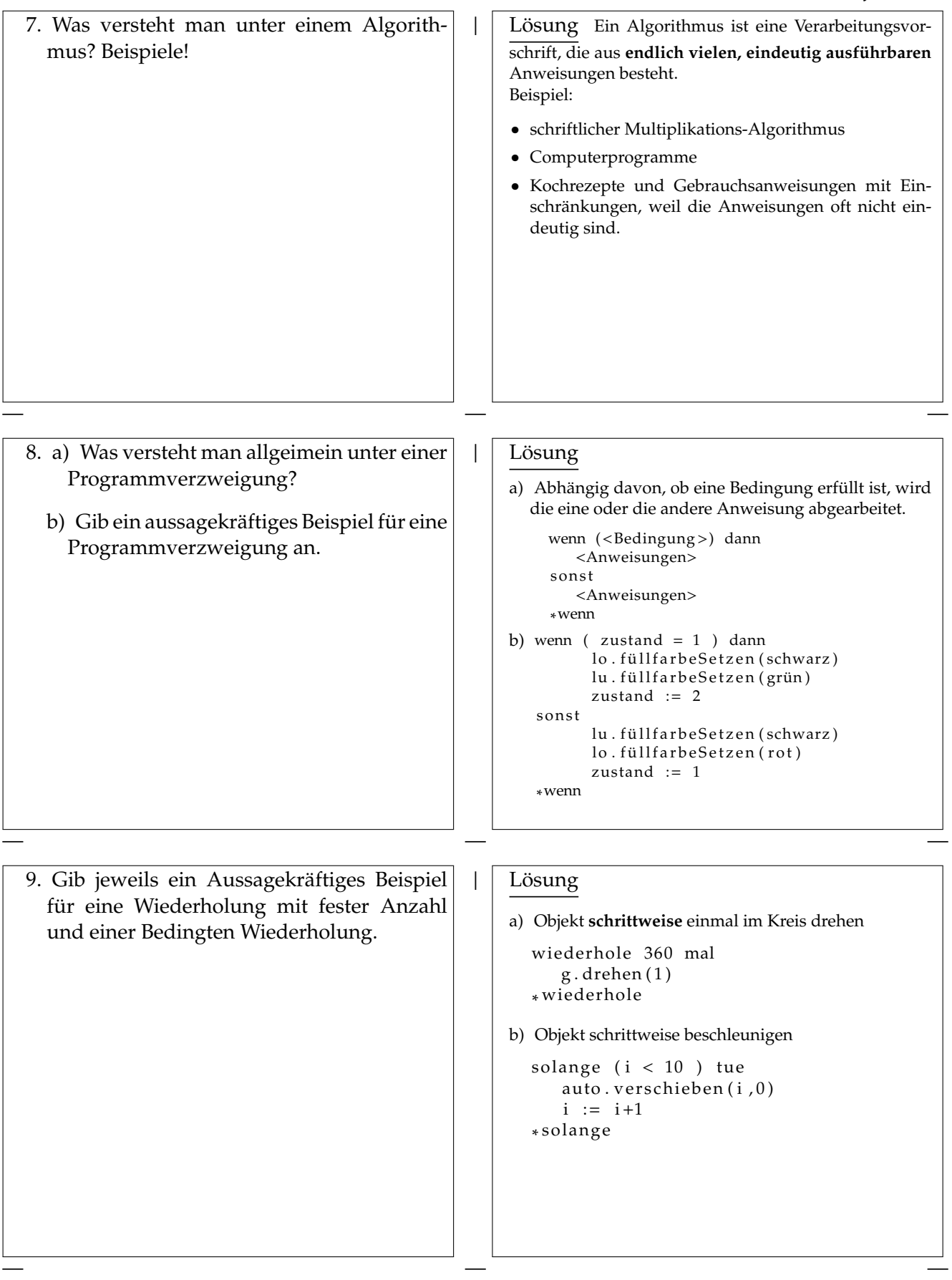